# **ببِّيِّــــمِاللَّهِ الرَّحْمَرِ الرَّحِي**ـــمِ

**مل َّخص ما َّدة مناىج كطرؽ البحث العلمي للعاـ الدراسي)2019/2020( 1**

# **اإلطار النظرم لدراسة مناىج البحث**

**دراسة مناىج كطرؽ البحث العلمي:**

ما المقصود بدراسة "مناهج البحث", لا بدَّ من تحديد المراد بمكوِّنات المصطلح, أعني "مناهج– وطرق–البحث", للوصول **إىل تعريفو.**

**أكالن: ما ادلنهج؟**

1 ـ اشتقت كلمة " منهج ", من نُمجَ, بمعنى: سلكَ طريقاً معيناً؛ فكلمة" المنهج " تعني الطريق المسلوك، ولذلك فإنَّ "طرق البحث" تطابق "مناهج البحث". إن ترجمة كلمة " منهج " باللغة الإنجليزية Method ترجع إلى أصل يوناني, وتعني عند أفلاطون معايي: "البحث والنظر والمعرفة"؛ وعليه يكون المنهج العلميُّ عملية مرتبطة بالعقل وأدواته المعرفية, النظر, السمع...

> 2. المعنى المشتق منها, يشير إلى "المنهج المؤدي إلى غايةٍ مطلوبٌ وصولها. **و**

3. أمَّا تعريف المنهج اصطلاحاً, فهو: مجموعة القواعد المحدَّدة, التي وضعت لأجل الوصول الى حقيقة علمية.

4. المعنى المستخلص للمنهج, هو: الخطة الدراسية, التي يتبع الباحثُ خطوامًا, ۖ في دراسته مشكلة بحثه, بما يؤدي إلى اكتشاف **احلقيقة ادلتَّصلة دبوضوع حبثو.**

**ن: ما البحث؟ اثنيا**

**يش .1 من معاين البحث)Research , كالنظر, كاالستقصاء. يب, كالتفتي يص, كالتنقي ( لغةن, الفح**

2. المعنى الاشتقاقي للبحث: هو الفحص للوصول إلى شيء, ومعرفته, ومعرفة سماته وما يتصل به.

 $\overline{a}$ 

<sup>&</sup>lt;sup>1</sup> جمع وتنسيق وترتيب د. مصطفى جابر العلواني, قسم العلوم السياسية, بكلية القانون والعلوم السياسية بجامعة الأنبار للعام 2019/2020 .

3. البحث اصطلاحاً: هو الجهد العقليُّ المبذول, في سبيل الوصول إلى حقيقةٍ ما, وإلى ما يرتبط بَما, من سمات, وعلاقات, **و كنتائج, كآاثر.**

# **ن: ما العلم؟ اثلثا**

1. العلم:Science: مأخوذ من الفعل "عَلِمَ" أي تحقُّقت معرفته بالشيء, أو فهمه, نتيجة الإحاطة بأبعاد الشيء, ومكوناته, **ً ى كصفاتو, كعبلقاتو, كأسبابو, كآاثره.**

**ن, ىو: معرفة العبلقات ادلتداخلة كادلنسقة بُت الظواىر أك احلوادث أك األشياء. .2 فتعريف العلم اصطبلحا**

3. ضوابط العلم(سماته)واختباره: أن تراعي في تحصيله أموراٌ, منها: "إمكانية التطبيق", "والترابط, التناسق", "التجريد", "قابلية الفحص والمراجعة".

# **ي؟ ٌّ ن: ما البح يث العلم رابعا**

البحثُ العلميُّ بناءً على ما سبق, هو: استقصاء(استيضاح) منظم ودقيق ومنضبط, يهدفٌ كشفٌ حقائقَ, وقواعدَ عامة, **ن قق, كاالختبار, كالتأ ُّكد. ُّ كعبلقات تغيَت، كإضافة حقيقية إىل ادلعرفة البشرية, تكوف قابلة للتح**

**خامسا البحث؟ ن: ما فوائد**

**فوائد البحث أتيت من انحيتُت:**

**.1 كظائفو, كديكن إصباذلا يف:**

أ. تحقّق (وصفاً) علمياً دقيقاً منضبطاً لموضوع الدراسة.

ب. الوصول إلى تقديم (تفسير ) علمي دقيق منضبط لموضوع الدراسة.

ت. بلوغ مستوى إمكانية (التنبؤ) بما سيكون من نتائج تترتب على مقدمات وأسباب.

**ُّكم( دبا سيكوف من نتائج, ابلتأثَت يف سَتىا. قق إمكانية )الضبط كالتح ث. ربُّ .2 نتائجو: أ. ربقيق إضافة علمية للمعرفة البشرية فهي تراكمية, بتوفَته ادلعلومات ادلوضوعية. ب. رفد ادلكتبة بعنواف جديد يسهم يف كونو سيتحوؿ لدراسة سابقة يف توجيو البحوث من بعده. .3 شبرات البحث: أ. اكتساب مؤىل معريف. ب. الوفاء دبتطلب مشركط على الدارسُت. ن: من ىو الباحث) سادسا Researcher):**  1 . هو العنصر الآخر الذي يجمع بجهده العقليّ, تلكم القضايا, ويؤلِفُ بينها, لينطلق إلى مهامه البحثية. **ً .2 ما مواصفات الباحث العلمي؟ ىنالك شليزات ال بد من توافرىا يف الباحث ىي:** أ. الحيطةُ والشك: فالباحث دائم الرفض للتسليم ببساطة وسذاجة لما هو رائج بين العامة, وحتى بين العلماء، فعليه تجاوز التأثّر **ابلرأم السائد كعليو ذباكز األخطاء ادلألوفة. ٌ غَت العلمي** ب. الفضول العلمي أو حب المعرفة: بأن يتحلَّى الباحثُ بالميل الطبيعي الداخلي لمعرفة الأسباب، إلى جانب المقدرة على التأمل, والتفكير . **ا من ادلعلومات الدقيقة. ت. العلم دبا يتصل ابدلوضوع: ال بد أف جيمع الباحث قدر ن** ث.الموضوعية العلمية: الموضوعية تعني تجاوز تأثير الميول والأهواء الذاتية والتعصب الفكري, لمذهب فكري أو سياسي, **ن من شعوره حباجة مل َّحة للبحث يف موضوع ما., كمعرفتو. كاالنطبلؽ للبحث مدفوعا**

ج. الأمانة العلمية: بتجنُّب الغش, والتزوير في وثائقه، وتجنُّب النقل الخطأ بصورة متعمدة من مصدر ، نسبة فكرة أو مقولة لغير صاحبها, أو الاستعانة ببحث أو باحث أو معلومة دون نسبتها لصاحبها, أو دون الإشارة إلى تفاصيل الحصول عليها, وعدم الأمانة العلمية هدم للمعرفة, وا<del>لخروج</del> من دائرة العلمية, والدخول في التجارة البعيدة عن الخلق الإنساني, وتجاوز للقيم.

ح. الصبر: الصبر والإصرار على العمل والإنجاز, والصبر للوصول إلى الدقة والفطنة، هي من عوامل إنجاز بحث, لا يمكن أن يقال عنه أنَّه غير مفيد٬ بل يأتي الصبر بما لا تأتي به كنوز الأرض٬ ولا مالكوها٬ فالصبر مع المصدر ومع الجهد العقلي هما ثلاثية الإنجاز الفكري المثمر .

#### **تصنيف مناىج البحث كمعايَتىا**

**احملور األكؿ: عوامل تصنيف مناىج البحث ادلتَّبعة يف البحث:**

أولاً: يقوم تصنيف المناهج على معيار محدد, لتجنَّب الخلط والالتباس بين التصنيفات، فتتنوع التصنيفات للموضوع الواحد<br>باختلاف معيار التصنيف.

**اثنيا: حيدد الباحث نوع ادلنهج حسب نوع البحث, كطبيعة ادلوضوع, أك عنواف البحث, كأىدافو, اليت تتو َّضح كلها بتحديد ن مشكلة البحث.**

**احملور الثاين: تصنيفات مناىج البحث, كأثرىا يف تصنيف البحوث نفسها:**

أولاً: تصنيف المناهج وفقاً (لأنواع البحوث) **ن**

**.1 مناىج البحوث النظرية: إلشباع حاجة الباحث للمعرفة, أك لتوضيح غموض الظاىرة.** 

2. مناهج البحوث التطبيقية: لإيجاد حل لمشكلة قائمة, وتعرف(بالمناهج بالتجريبية), وأحياناً الحسية "الإمبريقية".

3. مناهج أبحاث الطريقة العلمية:كثيرة الاستخدام في العلوم الطبيعية, وتقوم على التجارب, فيضع الباحث فرضية، بعد تحديد **ادلعضلة كأبعادىا, مث جيمع البياانت ليخلص لنتيجة, تؤدم اىل أتكيد أك نفي الفرضية.** 

> **ن ن دلعيار العمليات العقلية للباحث: اثنيا: تصنيف ادلناىج كفقا**

**.1 ادلنهج االستداليل أك االستنباطي: يربط العقل بُت ادلقدمات كالنتائج، كاألشياء كأسباهبا, على أساس ادلنطق كالتأمل الذىٍت، فهو يبدأ ابلكليات ليصل للجزئيات.** 

**.2 ادلنهج االستقرائي: عكس سابقو، يبدأ ابجلزئيات ليصل للكليات أك لقوانُت عامة، كيعتمد التحقق ابدلبلحظة ادلنظٌمة, اخلاضعة للتجريب كالتحكم يف ادلتغَتات ادلختلفة.**

3. المنهج الاستردادي: يعتمد هذا المنهج على عملية استرداد ما كان في الماضي, ليتحقق من مجرى الأحداث، ولتحليل القوى **كادلشكبلت اليت صاغت احلاضر, فهو منهج )اترخيي ربليلي كذبرييب(.**

> **ن ن إىل )أسلوب اإلجراء, كالوسائل ادلستخدمة(: اثلثا: التصنيف استنادا**

> > **.1 ادلنهج التجرييب, إبجراء التجارب ربت شركط معينة**

2. منهج المسح, survey بجمع البيانات "ميدانياً" بوسائل متعددة, ويتضمن الدراسة (الكشفية والوصفية والتحليلية).

3. منهج دراسة الحالة، case study بدراسة وحدة معينة، فرداً كان أو وحدة اجتماعية، ويرتبط باختبارات ومقاييس **خاصة.**

## **رابعا: تصنيف مناىج البحث حسب البعد الزمٍت ن**

- **.1 ادلنهج التارخيي, يعٌت بدراسة "ادلاضي".**
- **.2 ادلنهج اإلمربيقي, يعٌت بدراسة "احلاضر".**
- **.3 ادلنهج التنبؤم, يعٌت بدراسة "ادلستقبل".**

#### **ن خامسا: تصنيف مناىج البحث حسب حجم الشيء ادلبحوث:**

- 1. منهج دراسة الحالة. ويعتمد على دراسة (وحدة معينة لمجتمع البحث), تكون فرداً أو وحدة مجتمعية.
- **.2 منهج األصل )اإلحصائي العاـ(. كيعتمد اخضاع )رلتمع البحث ابلكامل( للدراسة اإلحصائية الشاملة.**

3. منهج دراسة العينة. (بدراسة عينة) من مجتمع البحث, يجري اختيارها وفق ضوابط محددة, ومنها الدراسات الميدانية, وقياس **الرأم العاـ.**

> **ن سادسا: تصنيف مناىج البحث حسب اذلدؼ منو)كالوظيفة البحثية(:**

- **.1 ادلنهج الوصفي.**
- **.2 ادلنهج التفسَتم.**
- **.3 ادلنهج االرتباطي.**

**ن سابعا: تصنيف ادلناىج كفق)خصوصيتو كعمومو( البحث:**

- **.1 مناىج البحث العلمي اخلاصة: بوضع رلموعة قواعد تعٌت حبقل خاص من ادلعرفة.**
- **.2 مناىج البحث العلمي العامة: ال تتحدد بفرع من فركع ادلعرفة أك بعلم من العلوـ.**

**ن اثمنا: تصنيف مناىج البحث العامة حسب طبيعة الدراسة:**

1 . المنهج النقلي: طريقة دراسة النصوص المنقولة، يعتمد توثيق إسناد النص لقائله، والتحقق من سلامة النص، وفهم مدلوله.

**.2 ادلنهج العقلي: بدراسة األفكار كادلبادئ العقلية، فيلتزـ احلدكد كالرسوـ يف التعريف، كالقياس كاالستقراء كالتمثيل يف االستدالؿ. كمفيد للدراسات الفلسفية، كالعقيدية.**

**.3 ادلنهج التجرييب: طريقة دراسة الظواىر العلمية يف العلوـ الطبيعية كالعلوـ اإلنسانية، كيعٌت ابالستقراء عن طريق ادلبلحظة كالتجربة.**

**.4 ادلنهج الوجداين: اليت تدرس التصور كاالعتقاد ادلبٍت على غَت التفكَت.**

**5 . ادلنهج التكاملي))أك التحليلي ادلتكامل((: ابستخداـ أكثر من منهج يف البحث، تتكامل فيما بينها يف كضع كتطبيق مستلزمات البحث.** **.6 ادلنهج ادلقارف: للموازنة بُت األشياء, كيتبع يف حبوث كدراسات القانوف ادلقارف كالفقو ادلقارف كسواىا.**

**.7 ادلنهج اجلديل: ابدلناظرة أك القياس ادلؤلف من ادلشهورات كادلسلمات.**

**مناىج البحث)الشائعة( يف العلوـ السياسية**

عملية إنجاز البحث يتطلَّب قضايا كثيرة منها: خطَّة, وتصميم, وإجراءات, ومعالجات...الخ, كلُّها تَّمدف الوصول إلى نتائج (علمية), يصلها الباحث في إطار نمط متكامل يضمُّ تلك الأمور, وهذه الأطر هي ما نسميه المناهج العلمية, التي يهمُّنا منها ما **يبلئم دراسات كحبوث العلوـ السياسية, ألنَّنا طلبة علوـ سياسية.**

فالمنهج إذن: هو الذي شَكَّلَ عملية المعرفة ، أو أسلوب الباحث في الوصول إلى حقائق الأشياء المحيطة به في الطبيعة **ى كاجملتمع من خبلؿ رلموعة من اإلجراءات الذىنية كالواقعية اليت يستخدمها ذلذا الغرض.**

 **ىناؾ مناىج عديدة تستخدـ يف دراسة عامل السياسة منها :**

**)1( ادلنهج الفلسفي ادلثايل :**

وهو منهج استنباطي يستهدف الكشف عما يجب أن يكون عليه الواقع السياسي حتى يكون مثاليا فاضلا، ومن أبرز من استخدموا هذا المنهج أفلاطون اليوناني خصوصا بصدد فكرته عن المدينة الفاضلة ، وأقرب المناهج إليه هو المنهج القانوني المستخدم في دراسة القانون الدولي حيث إن القانون الدولي هو في النهاية مجموعة مبادئ قانونية مثالية تستهدف تحقيق واقع **دكيل مثايل ، مثل مبدأ حل ادلنازعات ابلطرؽ السلمية, كمبدأ ادلساكاة يف السيادة بُت الدكؿ ...إخل.**

**)2( ادلنهج التارخيي :**

 **كىو منهج يقوـ على تسجيل أحاث ككقائع عامل السياسة دكف تفسَت أك أتكيل ذلذه األحداث كالوقائع، كيقدـ التاريخ** للمحلل السياسي سجلا لأحداث عالم السياسة يساعده على فهم وتفسير هذا العالم ، لذلك يقال إن علم السياسة بلا تاريخ هو كنبات بلا جذور والتاريخ بدون علم السياسة هو كنبات بلا ڠر يستخدم هذا المنهج في دراسة تاريخ العلاقات الدولية.

**)3( ادلنهج الوصفي )االختبارم الصرؼ( :**

وهو منهج استقرائي يقوم على ملاحظة الواقع السياسي وتسجيل وتبويب البيانات بمدف تقديم صورة وصفية صرفة لهذا الواقع دو ن تأويل أو تفسير من جانب الباحث، ويستخدم هذا المنهج في دراسات الحالة،ودراسات المناطق ،وقياسات الرأي العام.

**)4( ادلنهج العلمي التجرييب :**

هو منهج "استقرائي/استنباطي" يقوم على ملاحظة الواقع السياسي, والتجريب في شأنه, بَمدف: (التفسير), (فالتعميم), مُّ **)التوقع(. فهو مبلحظة كذبريب من أجل التفسَت كالتعميم كالتوقع .**

**ادلبلحظة : اإلدراؾ األكيل للواقع.**

**التجريب : تكرار ادلبلحظة.**

**التفسَت : الوصوؿ إيل احلقيقة .**

**التعميم : صياغة قانوف عاـ يستفاد بو يف تفسَت الواقع.**

التوقع : استشراف المستقبل, والتنبُّؤ بشأنه.

يبدأ الباحث بملاحظة الواقع لكي يصور فرض عمل (فرض أولي) ، ثم يدخل التجريب فإن ثبتت صحة الفرض الأولي يصلح **للتفسَت كيصَت قانوان علميا عاما صاحلا لبلستعانة بو يف فهم الواقع السياسي كالتوقع يف شأنو.**

**)5( ادلنهج ادلؤسسي :**

**كىو منهج دراسة"النظم السياسية", فَتكز على ادلؤسسات السياسية ادلكونة ذلذه النظم ) التشريعية كالتنفيذية( ،كالدساتَت اليت تستند إليها, كما ربتويو من قواعد قانونية منظمة لعمل ادلؤسسات.**

**)6( ادلنهج السلوكي :**

يقوم على الإفادة من نتائج العلوم السلوكية في مجال الأبحاث السياسية معتبرا أن علم السياسة هو علم ديناميكي, يركز على

**أ. التفاعل بُت الظواىر السياسية كبيئتها احمليطة، كإهنا ظواىر غَت جامدة.**

ب. كما يركز هذا المنهج على وجود دوافع واستجابات الأفراد والجماعات وتأثير كل ذلك على سلوكهم السياسي. ومن أبرز مفكري هذا المنهج "ديفيد إيستن" الأمريكي فقد نظر للظواهر السياسية من ناحية وظيفية حركية متفاعلة.

**)7( ادلنهج ادلقارف :**

ويقوم على المقارنة بين واقعين أو أكثر بهدف استخلاص نتائج وقواعد علمية عامة لا ترتبط بمكان ولا بزمان معينين ، وكلما زاد عدد الحالات الخاضعة للمقارنة كلما كانت النتائج أكثر دقة وأهمية؛ وتعتبر المقارنة ركنا أصيلا في "المنهج العلمي التجريبي".

# **اختيار موضوع البحث**

- 1. دقة العنوان: دلالته العلمية واضحة, وتجنب العناوين المثيرة والإنشائية، وأن يكون محددَ الزمان والمكان، غير متفرّع. **ى**
	- **يستفاد منو, كديكن متابعتو، كمل يسبق حبثو. .2 حداثة ادلوضوع: فيكوف ادلوضوع حديثا ن**
- 3. توفر المصادر فلا قيمةَ للموضوع إذا لم تتوفر مصادره, وأن لا تكون المصادر–من جهة أخرى– كثيرة جداً, يصعب اختيار **أنفعها.**
	- 4. أن يكون البحث قريباً إلى نفس الباحث, يثير فضوله المعرفي, ويمنحه–نتيجة قربه لميوله–مزيداً من الصبر . **ن**

#### **خطة البحث**

**خبطَّ البحث؟ أكالن: ما ادلقصود ة**

 **تتضمن خطة البحث اخلطوات ادلتتابعة للعملية البحثية, اليت سيقوـ هبا الباحث, كقد يطلق على اخلطة اسم)مشركع** البحث)أو(مسودة البحث) أو(استراتيجية البحث) أو(تصميم البحث)أو(المخطط الأول للبحث) Research **Proposal كغَتىا من تسميات مًتادفة دلا يطلق عليو "خطة البحث" تتسم خطة البحث, ابلوضوح كالبساطة كاإلجياز, فتحتوم كل ما ىو ضركرم للبحث, كللتعريف دبا سيقوـ بو الباحث, كتوقع ما سيثمر من نتائج, فاخلطة: كاخلارطة, أك الرسم** الهندسي لشقة أو بيت, قبل عملية البناء, يرادُ وصفه, وما فيه من غرف, ومساحاها, وغط بنائه...الخ

**اثنيا: ما أمهية خطة البحث؟ ن**

 **تربز أمهية خطة البحث, من كوهنا تقود إىل إصلاز حبث انجح, يقبلو ادلعنيوف بتقييمو, كيقبلو القارئ, ككذلك من توفَتىا** جهود للباحث, وتركِّزُها على نقاط محدَّدة ضرورية للبحث, وتجعل الباحث يهمل كلَّ ما زادَ عن ما هو مخطَّطٌ بَخْثُهُ, وإن كانت **ً ى قضااي مهمة, لكنَّها ربتاج إىل حبوث أخرل تستوعبها.** 

ومن أهمِّ ما تحققه خطة البحث: إمكانية تعديل مسار البحث, إضافةً وحذفاً, زيادةً أو نقصاناً, وتعديلاً أو إلغاءً...الخ, **ن ن كخصوصا من ادلشرؼ, أك اجلهة اليت يقَّدـ إليها البحث.** 

**اثلثا:كيف حيدد الباحث مفردات خطٌة البحث؟ ن**

 **كمن الضركرم أف د حي ٌد الباحث قضااي معيَّنة, قبل أف يبدأ بعملية البحث كتنفيذىا, كأبرزىا: ً**

**.1ربديد موضوع البحث, كزلوره الرئيس, بعبارة مبسطة, قصَتة.**

**.2 ربديد ادلشكلة أك ادلشاكل البحثية, اليت يتناكذلا البحث, بوضوح اتـ, على شكل نقاط, تتصل دبوضوع البحث مباشرةن.**

**.3 صياغة التساؤالت الرئيسة كالفرعية, اليت يهدؼ الباحث اإلجابة عليها.**

**ن حلجم البحث: كبَت, متوسط, زلدكد؛ كأىم ما يف .4ربديد زلاكر البحث على شكل: أبواب, أك فصوؿ, أك مباحث, كفقا ىيكل البحث مراعاة ما أييت من أمور:**

**أ. مشاكل البحث.**

**ب. كفرضياتو.**

**ت. ككيفية ادلعاجلة.**

**ث. آليات ادلعاجلة البحثية كأدكاهتا.**

**.5 اختيار ادلناىج ادلبلئمة للبحث.** 

**.6 اإلشارة ألبرز ادلصادر الرئيسة, كالدراسات السابقة يف نفس إطار البحث ادلوضوعي, ككيفية تناكذلم ادلوضوع, دلعرفة اإلضافة اليت حيققها ىذا البحث. ن رابعا: ما أبرز الوصااي اليت تراعى عند كتابة خطة البحث: ال ب َّد من مراعاة ما أييت: ٌربة عن زلتوايت البحث. .1 بساطة اللغة ككضوح الكلمات, ادلعً .2أف تكوف اخلطة سلتصرة, موجزة غَت مف َّصلة.** 3. أن تكون مشوِّقة, ومقنعة في أسلوب تحديد: مشكلة البحث, وفروضه, وآليات المعالجة والبحث. 4. أن تكون وثيقة الصلة بالحقل المعرفي المراد كتابة بحث فيه, وأن تحقِّق إضافةً تراكميَّةً في الحقل– إضافة في منهج التناول, أو **ً يف إضافة معلومات للموضوع, أك كليهما- كتتأكد اإلضافة ادلعرفية ابنتفاع البحث شلن سبقو, كبنفعو دلن سيأيت بعده بفتح مساور و** معرفيّ جديد.<br>ـ

5. أن تبرز الخطة القدرات العلمية للباحث, وعلاقة البحث بالمنطق السليم, وإمكانية التحقُّق من سلامة البحث العلميَّة, **كإثبات صوابو.**

> **ن خامسا: ما أمناط خطة البحث؟**

> > **=اخلطة نوعاف:**

1. خطة استراتيجيةً: وتتَّسم بالشمول وبالسعة, لأنها تتصل بالبحث كلِّه, وهي طويلة, توضح ما سيكون من مراحل البحث وجزئياته, وتكتب بعد وقت كافٍ من التفكير, وتقليب المصادر, والحوار مع المتخصصين, وهذا النوع–عادةً– يسبق عملية **تنفيذ البحث.**

**.2خطة تنفيذية جزئية: كتتَّصل ببحث زلور زلدد من زلاكر البحث, كجبزء منو, كتسبق الكتابة يف ذلك اجلزء, كترافقو لغرض تعديلها, بسبب ما يقابلو الباحث من أمور تستدعي تعديل اخلطة, نتيجة ضركرة تعديل عملية البحث كالتأليف, كاليت ستؤثر** على المحاور الأخرى, ولهذا يتمُّ تعديل الخطة التكتيكية المحدودة, لغرض تعديل ما يجاور هذا المحور من محاور, فاستيعاب ما يطرأ **كيستجد من أمور.**

**سادسا: ما الذم جيعل البحث مقبوالن من اجلهة ادلعنية ابلقبوؿ كالرفض؟ ن**

لا بدَّ أن ينوِه الباحث في خطَّته, عن ما سيثمره البحث(وما يضيفه), بتضمُّنه واحداً ممَّا يأتي أو أكثر :

- **.1 استنباط طريقة جديدة دبعاجلة ادلشكلة.**
- **.2 التحقيق العلمي الدقيق كاجلديد, حوؿ حقائق سابقة.**
- **.3 اكتشاؼ حقائق جديدة, مل يسبق الوصوؿ إليها كأتكيد علميَّتها.**
- **.4 الوصوؿ لتصور جديد، أك تفسَت جديد حوؿ الظواىر ادلتَّصلة ابلبحث.**

فالخطة البحثية خطة مؤقتة، قابلة للتغير ، كلما تقدم الباحث خلال العملية البحثية، لتكون أكثر دقة وملاءمة، سواء كانت هذه المكونات والعناصر تتعلق بأهداف البحث، أو تحديد موضوعه، وتساؤلاته الرئيسية والفرعية، أو حتى عنوانه والخطة ذاتها ليست وصفة جامدة تطبق في كل الحالات كما هي دون تعديل، كما لا توجد خطة موحدة لكل البحوث، وإنما الخطة تعبير عن مضمون العملية البحثية بمراحلها، وتكتيكاهَا المتغيرة؛ كما أنّ المعرفة بمناهج البحث العلمى تُمكّن الباحثين من إتقان أعمالهم العلمية، وتُجَنِّبُهُم الخطأ فيها خلال كافة مراحل البحث والدراسة. **ً ى**

اختيار الموضوع وجمع المعلومات المتّصلة به

 **لؤلسلوب السليم يف التفكَت ابلبحث خطوات, ىي: اختيار ادلوضوع ادلناسب, كاختيار ادلنهج ادلناسب, كصبع ادلعلومات ادلناسبة, لو.**

> **ر يف مراحل: أكالن: اختيار ادلوضوع ادلناسب: كديُّ ٌَت الباحث أك يثَت اىتمامو". .1الشعور "دبشكلة", أك اإلحساس "دبعضلة", أك تساؤؿ "حي .2 فيضع ذلا حلوالن أك إجااب وت زلتملةن، بصورة فركض أك "فرضيات البحث".**

**.3اختبار صحة الفركض كالوصوؿ إىل "نتيجة" ما.**

**.4 كيف حالة التوصل ابلفحص لنتائج خاطئة, يستوجب إعادة النظر يف خطوة "صياغة الفرضية", كيعاد النظر فيها حىت نصل** لنتائج صحيحة, فنثبِّت صياغة الفروض, ونعمِّم النتائج والتفسيرات, وهي "تغذية مرتدة" أو معكوسة Feed Back لفحص **ً** النتائج, ويمكن إعادة النظر بدءاً بتحديد المشكلة والفروض التمهيدية, وفقاً لفحص التغذية المعكوسة,لنحقق نتائج مقنعة"لحل **ادلشكلة".**

> **ن اثنيا:اختيار منهج البحث ادلناسب.**

 **يصلح ادلنهج الوصفي التحليلي لدراسة مشكلة, كال يصلح لدراستها ادلنهج التارخيي, أك منهج دراسة احلالة كىكذا؛ كيف** الأغلب تحدِّد مشكلة البحث, منهجاً يناسبها, وكذلك إمكانات البحث المتاحة, وطبيعة الدراسة. **ن**

> **ن اثلثا: صبع ادلعلومات:**

 **كسائل صبع ادلعلومات: كىي على ثبلثة أقساـ:**

**أكالن: االدكات ادليدانية: كتشمل ادلبلحظة كاالستبياف كادلقابلة.**

**ن اثنيا: االدكات ادلكتبية: كتب, حبوث, دراسات, التقارير, السجبلت, الدكرايت, ادلخطوطات.**

> **ن اثلثا: األدكات االلكًتكنية : األقراص ادلضغوطة, كمواقع اإلنًتنت.**

## **بسم هللا الرضبن الرحيم**

**مكوانت البحث :**

في البداية: تبدأ الصفحة الأولى: بعنوان البحث، واسم الباحث، ثم تأتي صفحة الإهداء,والشكر ،وفهرست المحتويات,والجداول **كاألشكاؿ إف كجدت.** ثم تأتى أجزاء البحث: وتبدأ بالمقدمة، ومادة البحث الرئيسة المكونة من أبواب أو فصول أو مباحث وتفصيلاها، وتنتهي **ابخلاسبة، كبعدىا أتيت ادلبلحق-إف كجدت-مث قائمة ادلصادر.**

**ن كترقم ىذه الصفحات أبكثر من منط, تبعا حلجم الدراسة, كنوعها, أك كفق اختيار الباحث.**

**عنواف البحث:**

 **لصياغة العنواف شركط اللياقة, كىي: الدقة كالوضوح كاإلجياز, ليعرب عن مضموف البحث, كمشكلة البحث, كجيذب القارئ لقراءة البحث, ابختيار أقل عدد من الكلمات.**

#### **ادلقػدمة :**

 **سبثل مدخل ادلوضوع، كيتوقف مضموف ادلقدمة علي طريقة الباحث، كتكوينو العلمي بل كشخصيتو، لعرضها كترتيب** أولويا**ق**ا.

 **كأتيت ادلقدمة-كفق الطريقة التقليديَّة لكتابة البحوث-لبياف أمور أبرزىا:**

- **.1 حدكد ادلوضوع )بوصف رلاؿ الدراسة(.**
	- **.2 د ادلشكلةى كرب ٌد البحثية. ً**
	- 3. وتصفُ المنهج المستخدم.
		- **.4 كتذكر فركض البحث.**
			- **.5 كأىدافو.**
	- **.6 كتص يف خطوات البحث.**
- **ي .7 الصعوابت كتذكر اليت كاجهها الباحث.**
	- **.8 كتبُت ادلقدمةي أمهية ادلوضوع.**
		- **.9 عرض موجز خلطة البحث.**

**ن** 10.ولا بدَّ من ضبط حجم المقدِّمةِ, لتبقى مجرَّد مقدِّمة, وإن كانت جزءاً من البحث؛ لكن؛ يفضل أن يكون حجمها بحدود **ً ن: رسالةن, أك أطركحةن, أك دراسةن مستفيضةن. %5 من حجم البحث , خا َّصةن إذاكاف البح يث كاسعا**

**=اإلطػار النظػرم: أك التحليلي, أك ادلرجعي, أك ادلفاىيمي:**

 **كىو جزء سبهيدم من منت البحث, يضم حبث ادلفاىيم األساسية، كادلصطلحات, ادلتصلة:**  (بموضوع البحث عموماً),(وبعنوان البحث ومفرداته تحديداً), ويركز جهد الباحث, باختيار البيانات **كالقضااي ادلبلئمة لبحثو؛ كمن شركط اإلطار النظرم:** 

**1ػ أف يناسب مشكلة البحث، كمعاجلات البحث.**

- **2ػ. أف حيتوم ادلصطلحات اليت تصف الظاىرة، كادلفاىيم كالتعريفات.**
	- **.3 أف ييسر فهم قضااي كثَتة, كيرشد لبحث قضااي جديدة.**
- **.4 أف يولد تساؤالت حبثية جديدة، كيوجو الباحث جلمع كربليل قضااي جديدة.**

### **اخلػاسبة :**

 **تتناكؿ اخلبلصة اليت توصلت إليها الدراسة إبجياز، يف إطار تلخيص نتائج ً ٌ كل عناصر البحث**  ومحاوره الرئيسية, بتسليط الضوء على أهمِّ ما توصَّلت إليه تلكم الفصول والمباحث والمطالب والمقاصد. . أو بشكل مجملٍ غير مفصَّل بل سرد عام, يركز على أبرز النتائج وأهمها فقط؛ وليس على **ً النتائج, كال ابلتسلسل ٌ كل .**

ومن المهمِّ أن تحتوي الخاتمةُ على جزئين يحققان مقاصد معرفيةً مهمةً:

الأولى: تلخيص نتائج البحث بوصفه عمليةً معرفيةً, توصلت لنتائج علمية قدر الإمكان, وهذا ما **تصفو النتائج, كديكن كضعها يف نقاط, أك نثرىا.**

**الثانية: استخبلص أبرز ما ديكن أف يوصي بو الباح يث لزمبلئو الباحثُت يف نفس ادلوضوع, أك من** سيستخدم نفس منهجه, وهو يَثِّلُ إجراءً يُحقِّقُ "التراكم المعرفي", والتواصل بين الباحثين, خدمةً للعلم **ً** بر<br>بڑھ وأغراضه, وللمعرفة وحقولها؛ ويمكن وضعها بشكل توصيات, ترشد الباحثين وقد تحذرهم, أو تنبههم **حلفظ جهودىم كتركيزىا.**

**ادلبلحػق :** 

ِ تضم الملاحق البيانات والإحصاءات, وأحيانًا وثائقَ, أو نصّ لدستور, أو نصَّأ لمعاهدة, أو أيَّ **ن** نصوصٍ أخرى-وسنفصِّلُه أدناه– ولا سيما التي تتسم بسعتها, أو أية نماذج استخدمت في البحث, مما **ال جيوز أف يوضع يف ادلنت, أك يثقلو.**

ويفضَّلُ أن يكون لكل ملحق عنوانَ خاص به، وتظهر هذه العناوين في فهرست المحتويات؛ وتأتي **ادلبلحق بعد اخلاسبة، كقبل قائمة ادلصادر.**

ومن أمثلة الوثائق والملاحق: استمارة الاستبيان التي اعتمد عليها البحث ، جداول أو إحصاءات أولية، نصوص معاهدات، أو مواد قانونية، أو نص الدستور، بالنسبة للدولة، أو النظام الأساسي أو **ادليثاؽ, ابلنسبة للمنظمات كادلؤسسات، كغَتىا من نصوص ككاثئق كبياانت أكلية.**

# **إجراءات عملية كتابة البحث**

**من إجراءات, تتعلق بتقسيم البحث, كلغة كأسلوب عملية كتابة البحث السياسي تتضَّ كتابة البحث, كمنط االنتفاع من االقتباسات, كآلية تثبيت اذلوامش, كمنط ذكر ادلراجع, كترتيب الفهارس, كادلبلحق.** 

**: تنظيم عملية صبع ادلعلومات: أكالن**

**)1(تقسيم البياانت كادلعلومات:**

**أ. نصوص أساسية كبَتة, كيستفاد منها مرة أك أكثر, كمن أمثلتها: )كتاب, فصل من كتاب,**  <mark>وثيقة, إحصاء)</mark>

**ٌ ب. اقتباسات لنصوص قصَتة: ديكن تثبيتها على شكل بطاقات, أك يف صفحات سجل.**

**ج. أفكار أكلية)قابلة للتطوير, كالتغيَت( يبنيها الباحث، تدكر يف ذىنو، من ادلفيد تسجيلها بسرعة, قبل نسياهنا.** 

**)2(كضع برانمج زمٍت إلصلاز البحث:**

**أ. كضع سقف زمٍت ً ٌ شهرين(. لكل البحث) مثبلن**

**ٌ ب. كضع سقف زمٍت ً مثبلن أسبوعُت(. لكل مبحث)**

ت. وضع سقف زمني لكلِّ مطلب(مثلاً ثلاثة أيام). **)3( البدء جبمع ادلعلومات: ة ابدلوضوع. أ. من ادلصادر األساسية: كىي اليت تتصل مباشر ن ب. من ادلصادر الثانوية: اليت تتصل ابدلواضع غَت الرئيسة, أك الفرعية, أك التفصيلية يف البحث. )توصيات عامة مهمة عند صبع ادلعلومات( .1 اعتماد أفكار السابقُت, ابإلشارة الواضحة كالصرحية للمصدر, حلفظ حقوؽ كل من بذؿ ن ن. جهدا معرفيا .2 الرجوع إىل ادلصدر األساس للمعلومة, كاإلشارة إىل ادلصدر الثاين الذم اعتمدىا. .3 اإلشارة إىل ادلعلومات اليت يلقيها األستاذ يف زلاضرتو. دامة, كال تضيف للمعرفة إال َّ .4 ذبنب نسخ البحوث اجلاىزة, فهو: غش, كسرقة, كمهجية ى التخلف.**

 **)طرؽ تسجيل كصبع ادلعلومات(**

**.1ادللفات أك السجبلت: بتقسيم عدة أكراؽ من ادللف لتسجيل معلومات فصل زلدد. كديكن زبصيص لوف ٌ خاص ً بكل فصل, كترؾ عدد كايف من األكراؽ, دلا يستجد، كديكن فتح ملف اثين إذا امتؤل. .2البطاقات الورقية: يعمل الباحث بطاقات, دبقياس مناسب )15×25(, يثبت على اليمُت ادلؤلف، الكتاب، دار كمكاف النشر, كسنة النشر, كعدد الطبعة, كاجلزء, كالصفحة, كيف األعلى عنواف الفكرة, أك ادلعلومة, كيدكف يف الوسط تفاصيل ادلعلومة. .3 ملف داخل الكومبيوتر: كيكوف أ. بفتح فولدر خيص البحث كلىو folder كبَت أصفر. ب. كيق َّسم إىل ملفات: New Microsoft Word Document فيكوف: - للمقدمة ملف. - كلكل فصل ملف. ٌ - ً مطلب...كحسب حجمها, كتنوع موضوعاهتا َّا لكل ً مبح وث مل ٌّف؛ كردب ٌ كلكل - كلكل كاحد من ادلبلحق مل ٌّف. - كللمصادر ملف...اخل**

**- كللخاسبة ملف.**

وهذه–حسب تجربتنا الشخصية–أسهلُ طريقة, وتوفر الوقت, شرط الانتباه لقضية حفظ المعلومات, وعدم **تضييعها, كحفظها يف اإلدييل, كالفبلش.**

# **أنواع االقتباس**

سُ: الاستشهادُ بما قاله الآخرون من أفكار ومعايي, ونقله **ي** الاقتباسُ: الاستشهادُ بما قاله الآخرون من أفكار ومعاني, ونقله عنهم, والانتفاع منه؛ **كلو أنواع:**

أولاً: اقتباس النصِّ: هو نقل حرفي من مصدر مهم, إذا كان مادَّةً دستورية, أو قرآناً **ن ن** وسنَّةَ, أو قولاً لكاتب مشهور, أو لباحثٍ جادٍّ. **و ن و**

ويجب حصره بين قوسين,"...."<sup>2</sup>, وفوق القوس الأخير يوضع رقمٌ للهامش, في **أسفل الصفحة كتدرج فيو معلومات تفصيلية عن ادلصدر كاملة مع كضع نقطة يف هناية رقم الصفحة, كيكوف القوس بضغط );+SHIFT( )ط( يف الكومبيوتر . CTRL+ALT+F :بضغط كاذلامش**

ل ويفضَّل أن يقلَّ الاقتباس عن ستة أسطر, في المكان الواحد, للمرة الواحدة, **ة.)مثاؿ على َّ كإذا زاد االقتباس عن ستة أسطر، فمن األفضل فصلو, يف فقرة مستقل** السبورة أو في ال<mark>ورقة</mark>)

 $\overline{a}$ 

<sup>&</sup>lt;sup>2</sup> سعيد فرحان, أسباب السرور, ط1, دار الأفراح, سليماني, 214, ج1, ص 5.

**ن اثنيا: اقتباس معٌت:** 

 **يستعمل , أك معاجلة, أك نتيجة ي صاغها غَته ث بفكرة ي إذا استعا كصلها ىف الباح و** كاتب سابق, أو موقفٌ تبنَّاه غيرهُ أو رفضه, أو بتلخيصه بصياغة كلمات جديدة, **كأسلوب جديد, فيكوف ادلضموف للمصدر, كالصياغة للباحث.**

ويشارُ إلى المصدر, بوضع رقمٍ في نهاية الكلام, الذي تضمَّنَ معنًى, أُخِذَ من **ن ى ي تفاصيل ي ر, دكىف حصره بُت قوسُت, كت ادلصدًر أك ادلصادر- يذىكر رر ٍت مصد إذا تكَّ و** الفكرةُ أو المعنى في أكثر من مصدرٍ—تُذكَرُ في هامش واحدٍ, لأنَّ ذكرها يؤكِّدُ: اطلاعَ **و ت** صِحَّةَ ما يتبنَّاه. **ي** الباحث, وجهدَهُ المقدَّرَ, وأمانَتَهُ, وتدعمُ صِحَّةَ ما يتبنَّاه.<sup>3</sup> **ى** .<br>. **ى**

**ً اثلثا: اقتباس غَت مباشر: مصد , بواسطة ٌ , أك معنوم و و ٌ ر, اقتبسو ىو صي و كىو اقتباس ن َّ** من مصدر آخر سبقهما, عندها تجبُ الإشارةُ في الهامش للمصدرين, ونقول: المصدر **)ب( عن ادلصدر )أ(.**

اقتباس محدود (جزئي): باقتباس جزءٍ محدود من نَّص، يدعم البحث, ويحقق الأمانةَ العلمية, ويجوِّدُ اسلوب البحث وصياغته.

 $\overline{a}$ 

<sup>&</sup>lt;sup>3</sup> ينظر : د. عبد الله, الفوائد, ط3, دار الوفاء, أربيل, 2011م, ج2, ص123؛ وينظر : محمَّد, الزوائد, ط1, الشروق, القاهرة, 2014, ص 11.

رابعاً:مادَّة التحليل: ومن الاقتباسات, ما يكون مادَّةَ للبحث, يرادُ منها تحليلهَا, **ن ى ن** وليس اعتمادَها, لتقوم بدور مكمِّل.

خامساً: الإحالة لوجود توافق في الرأي: أحياناً تتوافق الآراء, فأصِلُ اليومَ, إلى نتيجةٍ, **ن و ى ي ًصل تتوافق اآلراء, فأ أحياان ن** ِّيِّ, لكنني وجدتُ بعد ذلك, أنَّ باحثاً قبلي سبقني في الوصول **ٌ بواسطة جهدم العقلي** لنفس النتيجة, ولكن بأسلوب وصياغة مختلفين؛ عندها تُكتَبُ الفكرَةُ والرأيُ بأسلوبي **ى ر أبقواس, فأقوؿ: كينظر؛ "فبلف, أان, كبصياغيت أان, كأشَت إليها ابذلامش, دكف حص و ىدىم "؛ كىذا منط, حيفظ جهدم كحقوقي, كحيفظ لآلخرين جه كتفاصيل ادلصدر د أمانيت العلم ي كحقوقهم, كيؤٌك ية.** ا مار<br>مارال

> **مراجعتو: ٌ : اإلحالة, ألمر مهم سادسا و ن**

**ن - يف اذلامش- أتيت مناسبة, خبلؿ كتابة منت البحث, يذكر فيها الباحث أحياان** أمراً, يستحقُّ المراجعة, وفق رأي الباحث, ويكونُ القارئُ حُرًّا بالرجوع إليه أو لا, **ن ن** وعادةً ما يكون متَّصلاً بقضيَّة ليس لها علاقة مباشرة بالمتن, لكنَّ الباحث يرى أنَّ **ن ذ**كرها يحقِّقُ إضافةَ معرفيَّةَ, سواءٌ باعتبارها إيجابيةً, أو سلبيَّةَ. **ً ن ن ن**

**ىد االقتباس: نصائح عامة عن**

1. أن تُراعَى دقَّةُ اختيار المصادر المقتبسِ منها، ويحرص أن تكون أصيلةً, تتَّصل مباشرةً بموضوع البحث، وأن يكون مؤلِّفُهَا ناجحاً, وجادّاً. **ن**

2. تُراعَى في الاقتباسِ الحرفيِّ، الدقَّةُ التامَّةُ في النقل، وإذا كان الاقتباس غير حرفي, فلا يجوز تحريفُ **د من ذكر ادلصدر. َّ ادلعٌت, كال ب**

3. مراعاة التنسيق–وتوافق وانسجام–الكلام المقتبَس مع سياق كلامي,لتجنَّب التعقيد.

4. يجوز الحذف لجزء من المقتبس–الذي يعدُّ غير مفيدٍ لما أكتبه–بوضع ثلاثِ نقاطٍ عن كلِّ محذوف **و** متَّصل, سواء كان: كلمة, أو جملة, أو عبارة؛ وإذا زاد الباحثُ على النصِّ المقتبسِ كلمةً أو جملة أو **عبارة يف النص-لتحسُت الكبلـ كضبطو- فيجب حصرىا بُت قوسُت.)مثاؿ(**

> **.5 التقليل من االقتباسات قدر اإلمكاف, إلظهار شخصية الباحث, كاعتماد . ٌ جهده البحثي**

6. إنَّ عملية النقل دون الإشارة لمؤلِّفها, عملٌ خارجٌ عن الأخلاق, وعن أصول الكتابة والتأليف, وما **ً منا ىدفو االنتفاع شلا تراكم من ادلعلومات يف َّ صلده يف بعض ادلؤلفات الًتاثية, من عدـ ذكر ادلصدر, إ ف ادلعلومات معركفةه ىا مصادر , كشائع عند الطبلب اس ي حقل ادلعرفة, كأل َّ يفه مؤلٌ , كالكتب ادلشهورة. ى ً**

**ما ادلقصود : "حبواشي ادلرجعية"؟**

هي الهوامش, التي تظهر في: (أسفل الصفحة), أو(مُاية الفصل), أو (مَاية البحث)، وتستخدم لذكر بيانات المصدر الذي اقتبسنا منه؛ <u>وحقَّ عاية النصِّ في المتن</u>.

**عناصر ادلصادر**

وثمَّة اختلاف في ترتيب عناصر المصدر(تقديماً) أو(تأخيراً), المهم نحافظ على نمط ثابت في كلِّ البحث, ويفضَّل في جامعتنا—الأنبار—الموقرة الآتي:

- **• اسم ادلؤلف**
- **• عنواف العمل )رسالة أك كتاب أك رللة...(.** 
	- **• عنواف الدكرية ,رقم اجمللد , رقم العدد** 
		- **• رقم الطبعة , مكاف النشر**
		- **• اسم الناشر , سنة النشر**
		- **• اجلزء, إذا كاف من أجزاء.**
		- **• رقم الصفحة اليت مت االقتباس منها.**

**قواعد كتابة احلواشي**

1. ر<mark>قم الحاشية يكون مطابقاً لرقم الاق</mark>تباس في متن البحث.

2 . إذا كانت الحاشية تشير إلى مصدر تم الاقتباس منه لأول مرة : تذكر البيانات كاملة.

**ن بعبارة .3 يف حاؿ تكرار االقتباس من نفس ادلصدر : فيذكر اسم عائلة ادلؤلف، متبوعا )مصدر سابق( ، مث رقم الصفحة اليت مت االقتباس منها؛ ))كيف حاؿ كجود أكثر من مصدر عنواف الدراسة)كتاب أك حبث أ سوامها(. ي ًف, يذكر لنفس ادلؤلٌ يتم كتابة البياانت اخلاصة بكل مصدر حسب الًتتيب ادلناسب )لنوع ادلصدر(, كسنأخذ أمثلة شائعة, ىي: .1االستشهاد آبايت من القرآف الكرمي : )القرآف الكرمي , سورة ادلائدة , آية 32(, أك: )ادلائدة32:(. .2 االستشهاد ابألحاديث النبوية: )البخارم , دمحم بن إمساعيل , صحيح البخارم , ربقيق دمحم قطب , بَتكت : ادلكتبة العصرية , 1411 ق, ج,... رقم الصفحة, كاسم الباب, كرقم احلديث(. -3 االستشهاد ابلكتب : )دمحم فتحي عبد اذلادم , رلتمع ادلعلومات بُت النظرية كالتطبيق، القاىرة : الدار ادلصرية اللبنانية ، ,2007 ص .32**

# **-4 االستشهاد دبقاؿ منشور يف دكرية:**

**)مثاؿ ( نعيمة مرزكؽ ," الدكر اجلديد دلهنة ادلعلومات يف عصر ىندسة ادلعرفة كإدارهتا" ، رللة مكتبة ادللك فهد الوطنية ، مج ،10 ع،2 رجب- ذك احلجة .1425ص ص 26-25 .**

**-5 االستشهاد برسالة جامعية:**

نوال راجح , النشر الالكتروني وأثره على بناء وتنمية المجموعات في المكتبات الجامعية السعودية, رسالة دكتوراه غير منشورة, قسم المكتبات والمعلومات, جامعة الملك عبد **العزيز,2007, ص.37**

**-6 االستشهاد دبقاؿ منشور يف صحيفة:**

**عبد ادلنعم سعيد , "معضلة النخبة ادلدنية يف ابكستاف" , جريدة الشرؽ األكسط ,** 

**ع10865 27, أغسطس2008ـ,ص.17**

**-7 االستشهاد دبادة إلكًتكنية :** 

**ىاين شحاذة اخلورم, تكنولوجيا ادلعلومات كاإلنًتنت كاذباىات تقنيات كحفظ**  واسترجاع الوثائق : الكتاب ومستقبل النشر الإلكتروني , متاح عل<u>ى</u>: **[http://www.arabic.net/arabic/wah//-pivot](http://www.arabic.net/arabic/wah/-pivot-alitable.htm)[alitable.htm](http://www.arabic.net/arabic/wah/-pivot-alitable.htm) (23 يوليو 2009ـ ( -8 يف حالة البحوث األدبية كالتارخيية: ديواف كعب بن مالك األنصارم ,دراسة كربقيق سامي العاين ,ط4 , بَتكت:عامل** <mark>الكتب , 1427ه , ص17</mark>. **-9 يف حالة االستشهاد أبعماؿ تصدرىا ىيئات حكومية كتتيحها عرب موقعها على اإلنًتنت:** مدينة الملك عبد العزيز للعلوم والتقنية, قاعدة الأبحاث السعودية , متاح على: **.)ـ2008\ 7\ 15 [www.srdb.org/arabic/index.asp](http://www.srdb.org/arabic/index.asp)**

**قائمة ادلراجع**

 **ها حبسب الًتتيب اذلجائي بقائمة بنمط كاحد:اسم ادلؤلف, أك ابلعنواف. ُّ تكتبكل** أ– كتابة اسم المؤلف مقلوبا : يكتب اسم عائلة المؤلف أولا ثم الأول فالأوسط. **ب- كجود مؤلف كآخر مشارؾ : يكتب اسم ادلؤلف األكؿ مقلواب , كاسم ادلؤلف اآلخر ابلًتتيب**  العادي. وتطبق نفس القاعدة في حالة وجود ثلاثة مؤلفين. ج- وجود أكثر من ثلاثة مؤلفين : يكتب اسم المؤلف الأول متبوعا بعبارة وآخرون . **د- كجود مرجعُت دلؤلف كاحد -: نستعيض عن اسم ادلؤلف عند كتابة ادلرجع الثاين خبط أفقي طولو 2 سم ) 5 فراغات ( . ىػ - عدـ كجود اسم الناشر أك سنة النشر -: نستخدـ االختصارات الدالة على ذلك -: د.ف : دكف انشر د.ت : دكف اتريخ د.ـ : دكف مكاف نشر ك - كجود أكثر من مدينة نشر أك أكثر من انشر -:** يتم تدوين المدينة الأولى واسم الناشر الأول فقط للاختصار. **ز - كجود ألقاب لبعض ادلؤلفُت أك الباحثُت -:**

**َّبل يتم استبعاد مة, الدكتور , ادلهندس , األستاذ. ىذه األلقاب مثل: الشيخ, الع**

# **أصىل عامة يف (رقن املادة وتدوينها(**

على الباحثين–بصورةٍ عامَّةٍ– قراءةُ هذه الملاحظات بدقَّةٍ، وأخذها بعين الاعتبار عند كتابة بحوثهم، وتُعَدُّ هذه التعليمات, نسقاً **ن ى و** معتمداً لدى كثير من مراكز الدراسات, والتي لا تختلفُ مع غيرها من الأنماط, إلاَّ فيما يقبل الاختلاف, كنوع الخط, وحجم الخط, والتقديم والتأخير في ذكر تفاصيل المصادر, في الهامش, أو في قائمة المصادر .

- 1. يكون لكل بحث مقدمة وخامّة؛ ويكون حجم المقدمة: حوالي (من 500– إلى 1000كلمة)، وتتضمن تحديد موضوع البحث، وأهدافه، وأهميته، وطبيعة الأدبيات المتوفرة حوله، ومنهجية البحث التي سيسلكها الباحث. أما الخاتمة: فيكون حجمها حوالي (**500** كلمة) تتضمن خلاصة البحث أو الدراسة وأهم نتائجها وتوصياها. والمقصود با<del>ل</del>خلاصة: الأفكار الأساسية التي يود الباحث أن يتجه تفكير القارئ إليها، والمقصود بالنتائج: الإضافة المعرفية التي تمثل قمة الدراسة، والمقصود بالتوصيات: بيان **األسئلة اليت أاثرىا البحث كحاجتها إىل إجاابت عن طريق مزيد من البحوث.**
- 2. تقسيم الجسم الرئيسي للبحث إلى عدد من الأقسام الرئيسية (3–6) وأقسام فرعية، مع عناوين مناسبة لكل قسم رئيسي أو فرعي. ويُرقم العنوان الرئيسي بـ (أولاً) (ثانياً) (ثالثاً) وهكذا. ويُرقم العنوان الفرعي بـ(1) (2) (3) وهكذا، وإذا لزم الأمر تقسيم العنوان الفرعي إلى عناوين أصغر، فيُرقم العنوان الأصغر بـ(أ) (ب) (ت) وهكذا، وإذا كانت ثمة حاجة للتفريع أكثر، فيُرقم (−) (−) وهكذا. والهدف من ذلك كله، توضيح عناوين البحث بشكل أدق للقارئ حتى تتحقق مقرؤية البحث بشكل **يشكل على القارئ أبف ىذا عنواف رئيسي أك فرعي. سليم، دكف أف ي**
- **.3 يسػتعمل يف رقػن ادلػادة )أم صػفها علػى الكمبيػوتر( نظػاـ IBM بػرانمج words MS، حػرؼ Arabic Traditional، بلوف أسود للعناكين اجلانبية. ن كحجما حجم ،16 كيستعمل احلرؼ نفسو نوعا ن**
	- **.4 توضع نقطة يف هناية كل فقرة أك هناية كل ىامش.**
- 5 . يتمّ توثيق الآيات القرآنية بعد نص الآية مباشرة في المتن، وليس في الهامش. ويتم ذلك بين قوسين مع وضع اسم السورة تليها نقطتـان رأسـيتان ثم رقـم الآيـة أو الآيات. مثـال: ((الحمـد لله رب العالمين))(الفاتحـة:1), (البقـرة: 78–79)، دون مسـافة قبـل الشا<sub>ل</sub>حة أو بعدها.
	- **6** . لا يفصل الشارحة الأولى أو الثانية أي مسافة عن المادة الموجودة بينهما: (—صح–) (— خطأ —).
- 7. إذا لزم وجود نقاط متتابعة في وسط الجملة أو في نمايتها للإشارة إلى مادة محذوفة أو مزيد من الأمثلة، فيكون عدد النقاط ثلاث **ن. دائما**
- **.8 إذا لػزـ كجػود مػادة ابللغػة اإلصلليزيػة، فإهنػا توضػع بػدكف أقػواس، كحبػرؼ مػن نػوع Roman New Times، حجػم ،13**  بحروف صغيرة ما عدا أسماء الأعلام فتبدأ بحرف كبير وتكون باقي الحروف صغيرة.
- 9. توضع علامة التعجب (!) أو الاستفهام (؟) مرة واحدة فقط، ولا يمسح مثلاً بوضع (؟؟) لكن لا مانع من وضع الاستفهام **ن )؟ا(، كتعترب ىذه العبلمة بديبلن عن النقطة إذا جاءت يف آخر اجلملة. كالتعجب معا**
	- **.15يتم ذبنب استعماؿ احلرؼ األسود )bold )أك كضع خط ربت الكلمات أك استعماؿ احلرؼ ادلائل يف منت ادلادة.**
- **.11يػتم كضػع أرقػاـ التوثيػق يف ادلػنت كيف اذلػامش علػى شػكل رقػم عػايل الرتبػة )أم أييت أعلػى قلػيبلن مػن مػن مسػتول السػطر super script)، كبدكف أقواس ربصر رقم التوثيق.**
- 12.عند استعمال الأقواس أو علامات الاقتباس مهماكان نوعها: (…) أو <…> أو […] أو " " تحديد أول المادة المقتبسة أو آخرها، فإنه لا يفصل المادة الموجودة في داخل القوسين أو العلامتين عن القوسين أو العلامتين أية مسافة؛ فهذا الحالة "صح" **صحيحة، بينما ىذه احلالة " خطأ " خطأ.**
- 13.يمكن استعمال الخط المائـل (/) ليفصـل بـين التـاريخ الهجري والميلادي، مـثلاً: (2003م/1424هـ)، دون أي يكـون قبلهـا أو بعدها مسافة، كذلك يمكن استعمال نفس الإشارة ليفصل بين اسم الشهر في النظام الشمسي كما هو شائع في بعض المناطق **كاسم الشهركما شائع يف مناطق آخرل، مثبلن: )مارس/آذار(.**
- 14.عندما تنتهي الجملة أو الفقرة بنص مقتبس توضع نقطة في نماية النص قبل إشارة ختم الاقتباس؛ مثلاً: "... ونأمل أن يكون هذا التوضيح كافياً ." أما إذا كانت مادة الاقتباس لا تنتهي هِا ا<del>ج</del>ملة فتوضع إشارة ختم الاقتباس وتستمر اجملة حتى تنتهي بنقطة أو فاصلة.
- **.15يسػتعمل حػرؼ اذلػاء للداللػة علػى السػنة اذلجريػة هبػذه الصػورة 2555ى كتؤخػذ مػن symbol، كال تسػتعمل اذلػاء العاديػة علػى**  لوحة المفاتيح وتمد.
- **.16ال تػًتؾ مسػافة بػُت حػرؼ ادلػيم للداللػة علػى السػنة ادليبلديػة كبػُت أرقػاـ تلػك السػنة. ككػذلك حػرؼ اذلػاء للداللػة علػى السػنة اذلجرية، ىكذا: 1999ـ، أك 1424ى.**
- **.17جيب عدـ كضع أية مسافة بػُت عبلمػات الًتقػيم كادلػادة الػيت تسػبقها، بينمػا جيػب كضػع مسػافة بػُت أم مػن ىػذه العبلمػات كادلػادة**  التي تأتي ب**ع**دها.
	- **.18ال توضع مسافتاف متتاليتاف بتااتن.**
- **.19عندما يقع حرؼ الزام بعد النوف يراعى مد حرؼ النوف: نػز خطػأ، الصػحيح ىػو نػػز.بضغط)j+ctrrl)بػُت حػرؼ النػوف, كحػرؼ الزام. .25اسم الكاتب داخل البحث بدكف أم تعريف فبل توضع كلمة دكتور أك أستاذ أك برفسور أك د. أك أ.د. أماـ االسم. ن، أما )ـ( ادليبلدية فتوضع فقط عندما يذكر التاريخ ادليبلدم كاذلجرم. .21)ى( اذلجرية توضع دائما** 22.يفضل أن تؤخد الآيات القرانية من نص مبرمج ومشكول، وإذا تعذر فإن الآيات تطبع ويفضل بين الآية والأخرى نفطة، ولا مانع من وضع فاصلة بين فكرتين في الآية الواحدة عندما تكون الآية طويلة. وتميز الآيات بإشارة الآية أو الآيات المقتبسة قبلها **. كبعدىا** 23.تستعمل النقطتان الرأسيتان: بعد لفظ القول (يقول الشـافعي: البيـان هـو...)، أو بعد لفظ مثل (وهـذا المعنى مثل قول الشـاعر:
	- ماكل ما يتمنّى المرء...)، أو بعد التعداد بالكلمات (أولا: أصول الفقه، وهو العلم...). **.24عند استعماؿ األرقاـ ادلتسلسلة يستعمل العدد حبجم ،12 كيليو نقطة كليس أم شئ آخر مثل: أك .- .25 عند التعريف أبحد األعبلـ السابقُت بسنة الوفاة، تستعمل كلمة تويف ىكذا: )تويف 795ى( .26 توضع أبيات الشعر يف كسط الصفحة كسبد الكلمات لتنسيق البداية كالنهاية.**

**\*\*\*\*\***

| مثال                                               | موضوع التوثيق                |               |
|----------------------------------------------------|------------------------------|---------------|
| سلمان، مصطفى حسين وآخرون. المعاملات المالية في     | توثيق الكتب                  | $\mathbf{1}$  |
| الإسلام، عمان: دار المستقبل للنشر والتوزيع، 1990م، |                              |               |
| ∣ ص95.                                             |                              |               |
| ابن قدامة، موفق الدين. المغني، بيروت: دار الفكر،   | حالة وجود أكثر من جزء للكتاب | $\mathbf{.2}$ |
| 1405ھ، ج2، ص229.                                   |                              |               |
| التفتازاني، سعد الدين. شرح التلويح على التوضيح،    | حالة إذا لم يعرف تاريخ النشر | $3 \cdot 3$   |
| بيروت: دار الكتب العلمية، د.ت.، ج 2، ص 118         |                              |               |

**ا: التوثيق للمصادر اثني كفق بعض مراكز الدراسات: ن**

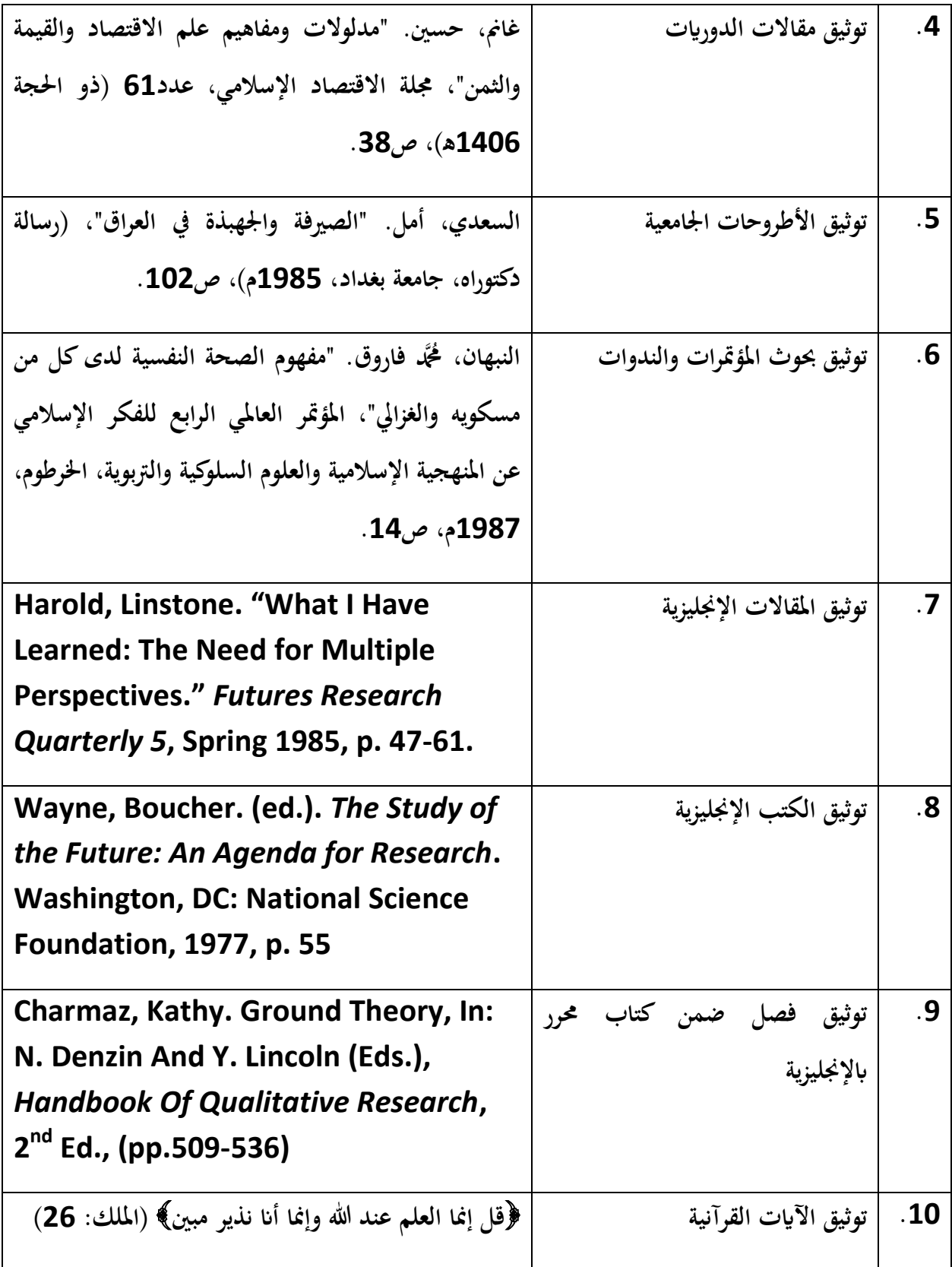

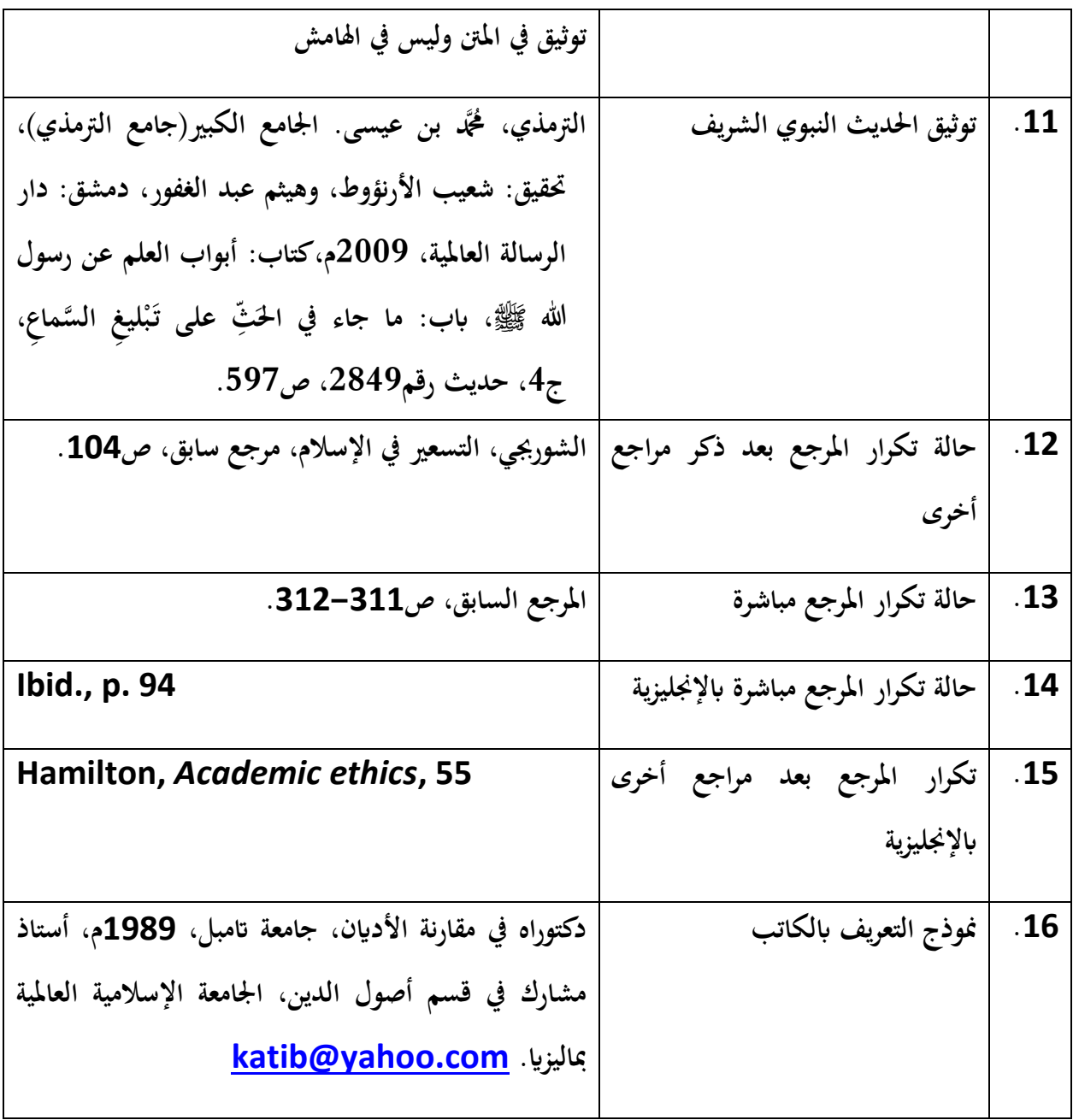

مجهورية العراق وزارة التعليم العايل.... جامعة األنبار كلية القانون والعلوم السياسية **تكتػػػػػب ىػػػػذه ادلعلومػػػػػات يف أربعػػػػة صػػػػػفوؼ، مػػػػػع توسػػػػػيط الكتابػػػػػة. بنط14** 

**ادلسافة بُت الشعار كعنواف البحث أربع مرات enter ببنط 12 [**

أثر منظمات المجتمع المدني في التنمية البشرية وتكريس الديمقراطية

**يكتب العنواف بقياس بنط22 أسود** 

**ادلسافة بُت العنواف كما بعده مراتف Enter ببنط 18** 

بحث مقدم لاستكمال متطلبات درجة بكالوريوس علوم سياسية في كلية القانون والعلوم السياسية/ جامعة الأنبار **يكتب التعريف ابخلطة بقياس بنط14** 

**ادلسافة بُت التعريف ابخلطة كما بعدىا مراتف Enter ببنط 14**  إعداد الطالب **يكتب إعداد الطالب بقياس بنط14 زيد عمرك خالد يكتب اسم الطالب بقياس بنط18 أسود** إشراف **تكتب كلمة إشراؼ بقياس بنط14 أ.د.ىادم مشعاف ربيع يكتب اسم ادلشرؼ بقياس**] بنط21 أسود[

العام الدراسي 2119/2118 م **يكتب التاريخ** 

# **بقياس بنط14**

مجهورية العراق وزارة التعليم العايل والبحث العلمي جامعة الأنبار كلية القانون والعلوم السياسية قسم العلوم السياسية

أثر منظمات المجتمع المدني في التنمية البشرية وتكريس الديمقراطية

حبث مقدم الستكمال مطالب احلصول على درجة بكالوريوس علوم سياسية من كلية القانون والعلوم السياسية/ بجامعة الأنبار

### إعداد الطالب

**زيد عمرك خالد**

إشراف

**أ.د. ىادم مشعاف ربيع**

 $(1440/1439) - (2019/2018)$ 

بيِّي مِرَّاللَّهِ ال<del>َّحْ</del>يَرْ الرَّحِيب مِرَ

**مفاتيح االختصار ادلستخدمة بشك ول متكرر يف**

# **Microsoft Word.**

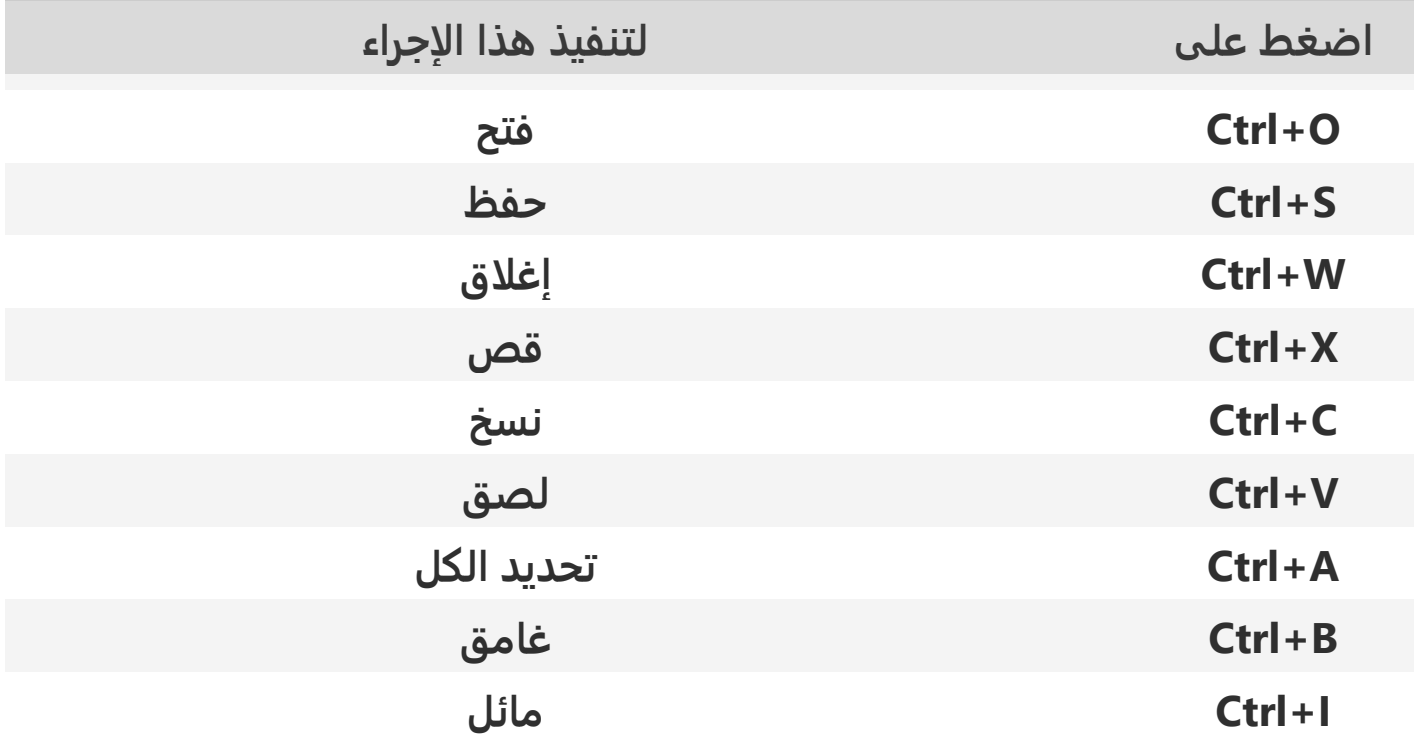

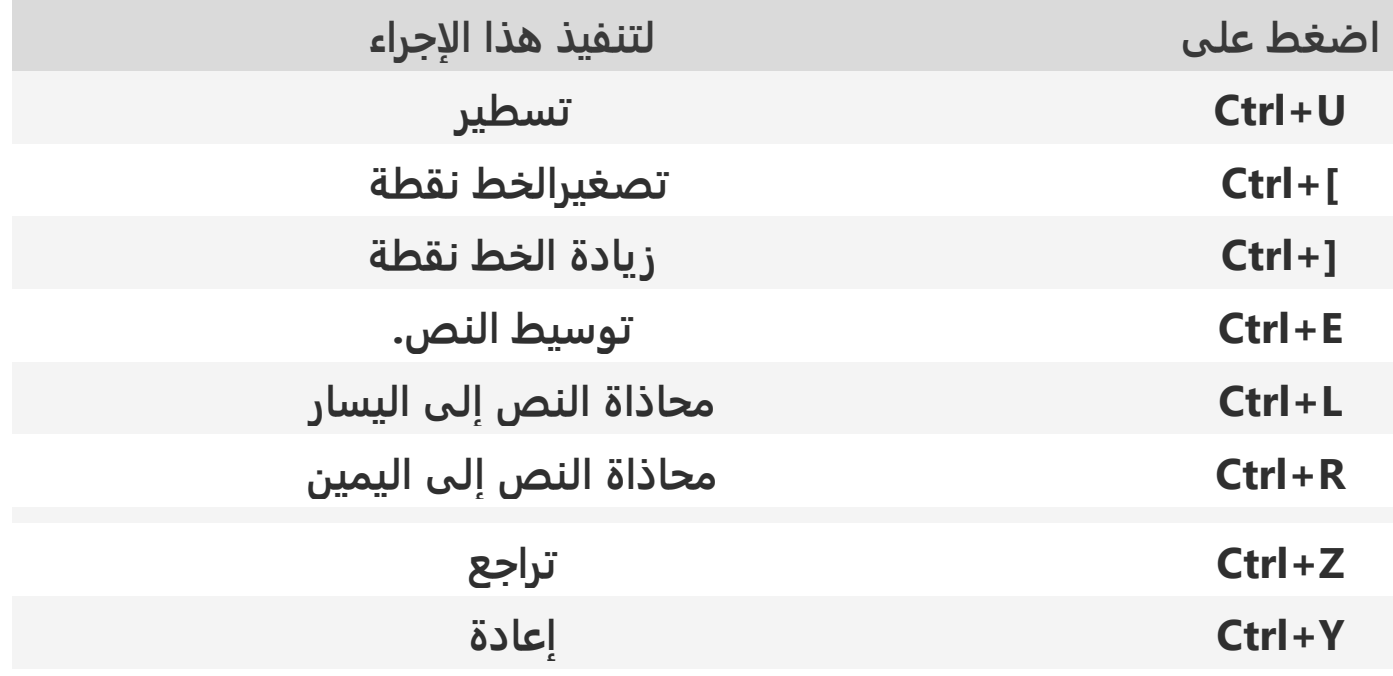

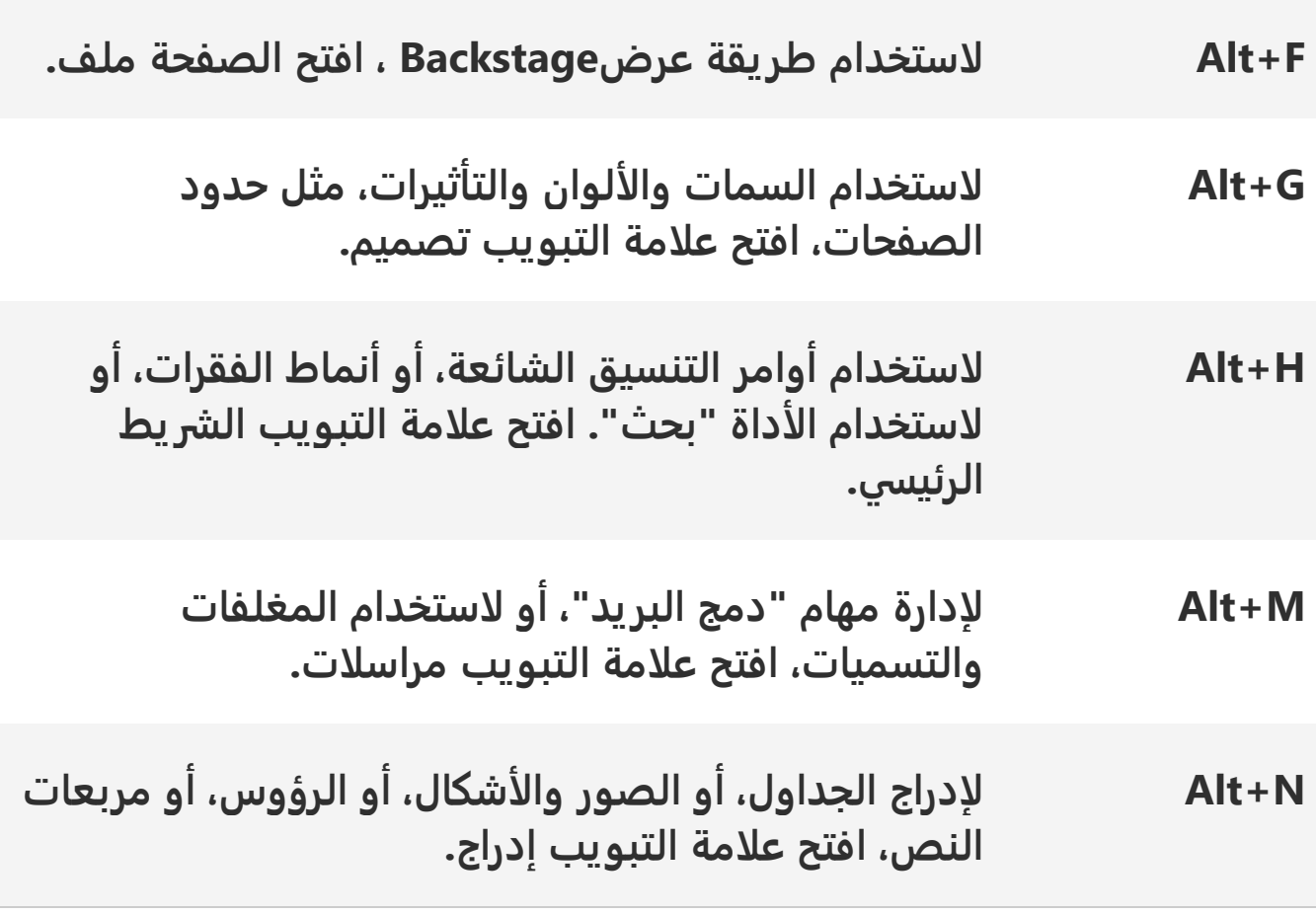

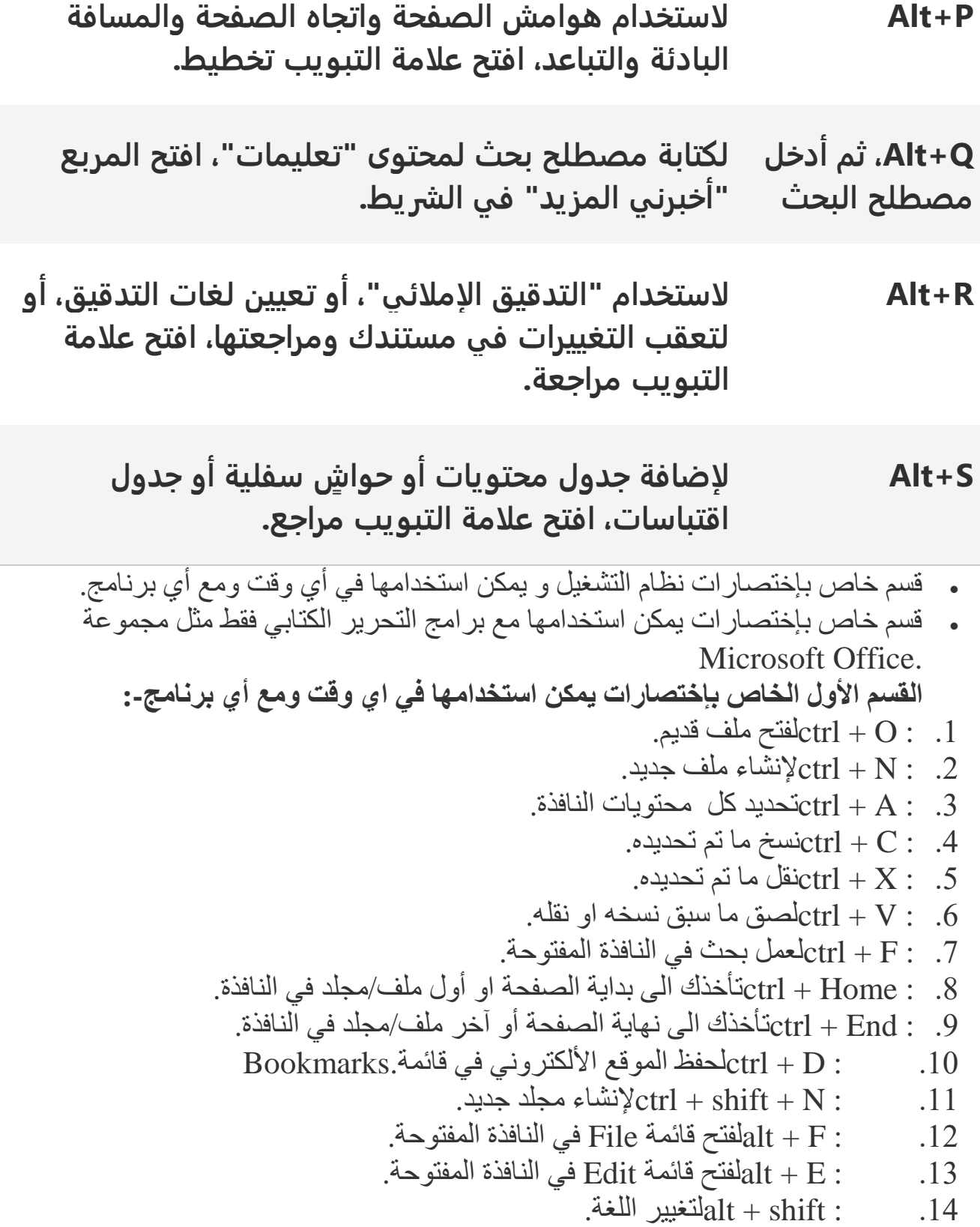

.15  $\text{alt} + \text{F4}:$   $15$ .16 : 1Fٌفخر ٔافػة Help اٌطاطت باٌبؽٔاِح اٌّفخٛذ اٚ ٔافػة Help اٌطاطت بإٌظاَ اغا كنت على سطح المكتب. .17 : 2F إلػاظة حس١ّت اٞ ٍِف أٚ ِدٍع. لفتح قائمة مختصرة لبعض أدوات ويندوز . ${\rm i}$  windows key + X :  $18$ .19 : windows key + tab: للنّتقل بين النوافذ. Run. $\text{N}$ فتح نافذة، key + R : .20 ن المكتب: windows key + D:  $\frac{1}{2}$  windows key + D: .22 أنكبير النافذة. windows key + up arrow key : .22 .23 أن النافذة. windows key + down arrow key : .23 .24 : key arrow right + key windowsٌدؼً إٌافػة فٟ ِٕخظف اٌشاشت األ.ّٓ٠ .25 : windows key + left arrow key: أحعل النافذة في منتصف الشاشة الأيسر. command prompt. فقتح نافذة windows key +  $X + C$  : .26 Task Manager.افػةٔ فخرٌshift + ESC : .27 . .28 : Del + shiftٌّسر اٌٍّف/اٌّدٍع ٙٔائ١ا .29 : Delٌّسر اٌٍّف/اٌّدٍع ِؤلخا ٚاؼساٌٗ اٌٝ سٍت اٌّّٙالث. .30 : screen printألضػ ٌمطت ٌٍشاشت screenshot ٌٚسفع اٌظٛؼة لُ بفخر بؽٔاِح إنُ الصورة ثُم عمل حفظ لها. أي أَن ctrl +  $\rm \tilde{V}$  للصق الصورة ثُم عمل حفظ لها. 31. backspace : فللنافذة السابقة. .32 : up Pageٌخّؽ٠ؽ ِسخ٠ٛاث اٌظفست بّمعاؼ طفست ٚازعة ألػ.ٍٝ 33. Page Down أو :Space لتمرير محتويات الصفحة بمقدار صفحة واحدة لأسفل. **انقسم انخاص باختصارات يمكن استخدامها في محرر كتابي مثم: Office Microsoft** ctrl + A : .1)تحديد كل النصوص في الملف. .  $-2$  : ctrl + C: نسخ ما تم تحديده. نقل ما تم تحديده. $\mathrm{ctrl} + \mathrm{X}$  : حسق ما سبق نسخه او نقله اسبق شده او نقله $\text{ctrl} + \text{V}$  : .  $-5$  :  $-5$  - ctrl + S. 6. : ctrl + shift + S+. أحفظ الملف بمسمى او صيغة أخرى. .  $2r + c$ بابدء عملية طبع الملف. 8. : ctrl + Home:لتأخذك الّي بداية النص. 9. : ctrl + Endثأخذك الى نهاية النص. .10 : <br + ctrl + F بالعمل بحث عن كلمة/جملة في الملف.  $Bold$ .  $B: 11$  :  $B: 11$  $\text{It}$ العمل الخط مائل. $\text{ctrl} + 1$ : .12 .  $U : U + 1$ وضع خط تحت النص. .14 : E + ctrlٌّساغاة إٌض فٟ ِٕخظف اٌظفست.

لمحاذاة النص في يسار الصفحة. $\text{ctrl} + \text{L}$  :

- لمحاذاة النص في يمين الصفحة. $\rm{ctrl} + R$  :  $\qquad .16$
- .17 : key arrow left/right + ctrlحٕمً اٌّؤشؽ بّمعاؼ وٍّت فٟ احداٖ آ١ّ١ٌ اٚ ا١ٌساؼ حسب السهم الْمُستَخدم.
- .18 : key arrow left/right + shiftحسع٠ع زؽف فٟ اٌّؽة اٌٛازعة فٟ احداٖ آ١ّ١ٌ اٚ اليسار حسب السهم المُستخدم.
- 19 : key : في المرة الواحد لأسفل أو لأعلى: shift + up/down arrow key: حسب السهم الْمُستَخدم.
	- تحديد كلمة في المرة الواحدة في اتجاه ${\rm tr} {\rm tr} {\rm i} + {\rm shift} + {\rm right} / {\rm left}$  arrow key :  $\qquad .20$ الْيمين او الْيسار حسب السهم الْمُستخدم.
- .21 . في المطالع المستعمل بأكمله من بداية النص أو من نهاية النص حتى مكان المؤشر حسب اختيارك لـ Home او.End
	- .22 : Home: اتأخذك لبدابة السطر.
		- .23 : Endحأضػن ٌٕٙا٠ت اٌسطؽ.
	- .24 ن Backspace: مسح حرف قبل المؤشر.
		- .25 : Delete؛ Delete، بعد المؤشر.
	- .26 : up Pageٌخّؽ٠ؽ ِسخ٠ٛاث اٌظفست بّمعاؼ طفست ٚازعة ألػ.ٍٝ
	- .27 : Down Pageٌخّؽ٠ؽ ِسخ٠ٛاث اٌظفست بّمعاؼ طفست ٚازعة ألسف.ً
		- .28 : 2Fٌخؼعً٠ ِسخ٠ٛاث اٌطأت فٟ بؽٔاِح.Excel
			- فتح فوسين جاهزين $\text{Cr1} + \text{F9}$  : . 29
		- .30 b+ctrlّ٠ىٓ ٌه حؽح١ب ٍِف اٌّفؼٍت ػٓ ؽؽ٠ك ٘ػا االِؽ
			- 31. f: موت بست في البرنامج عن الكلمة
				- حفظ العمل الذي قمت به $\text{ctrl}+s$  .  $32$
			- 33. shift=ctrl+shift=ctrl+shift=33
				- 34. shift=ctrl+shift=ctrl+shift
				- 35. 1t+f4أمر مفيد بقوم بإغلاق النوافذ
					- يمكنك النتقل من نافذة الى نافذة $\text{alt+esc}$   $.36$
	- 37. لغافذة المطلوبة الغا وانا وافد كثير ة مفتوح بمكنك اختيار النافذة المطلوبة إ
		- 38. alt+shiftاليسار يحول الكتابة من العربي الى انجليزي
			- .39 shift+altآ١ّ١ٌ ٠سٛي اٌىخابت ِٓ أد١ٍؿٞ اٌٝ ػؽبٟ
				- .40 2fاِؽ ِف١ع ٚسؽ٠غ ّ٠ىٕه ِٓ حغ١ؽ اسُ ٍِف ِسعظ
					- الضمة. $\text{Shift} + \text{E}$  : .41
					- $\text{Shift} + \text{X}:$  .42
					- $\text{Shift} + \text{Q}$ : 43.

 $k^*$   $A :$   $A :$   $A^*$ رة: .45  $\dot{a}$   $\dot{b}$  +  $\dot{b}$  + الشدة المدة $\text{Shift} + Z :$  $\text{Shift} + \text{W}$  : 47.  $*$  ift + S : .48  $\text{Shift} + \text{R}$  : .49  $\frac{1}{2} \text{Shift} + \text{T}$ : .50  $\text{YShift} + \text{G}$ : .51  $|\text{Shift} + Y : .52$  $\left| \text{Shift} + \text{H} \right|$ : .53  $\tilde{S}$ hift + N : .54  $\text{YShift} + \text{B}$  : .55  $Shift + V : { \t .56}$ Shift + C :  $\}$  .57  $Shift + F : ]$  .58  $Shift + D : [$  .59 تمديد الحرف $\text{Shift} + \text{J}$  :  $\qquad .60$  $\text{Ctrl} + \text{C}$  : .61  $Ctrl + X:$  .62  $Ctrl + V :$  .63  $Ctrl + Z$ : .64  $\text{Ctrl} + \text{A}$ : .65 فاصلة معكوسة $\text{Shift} + \text{U}:$ ).67 فائمة المهام( ابدا $\text{Ctrl} + \text{ESC}:$  .67 ابتداء صفحة جديدة $\text{Ctrl} + \text{Enter}:$  $\text{Ctrl} + \text{Shift}:$  . 69 .70 : Ctrl + Shift: الغة إنجليزية (يسار مسافة مفردة $\text{Ctrl} + 1$  : 1. مسافة سطر ونصف $\text{Ctrl} + 5$ : . 72 مسافة مزدوجة $\text{Ctrl}+2:73$ لانتقال إلى صفحة $\text{Ctrl} + \text{G}$  : . 74 لانتقال إلى نهاية الملف $\text{Ctrl} + \text{END}:$ تصغير نافذة الملف $\text{Crl} + \text{F5}$  : . 76 الانتقال من ملف لأخر $\mathrm{Ctrl} + \mathrm{F6}:$  . 77 معاينة الصفحة قبل الطباعة $\text{Ctrl} + \text{F2}:$  .78

.79 : Ctrl += حىب١ؽ ٚحظغ١ؽ ظؼخت ٚازعة .80 : 4Fحىؽاؼ أضؽ ػ١ٍّت .81 : Enter + Altحىؽاؼ أضؽ ػ١ٍّت .82 : Y + Ctrlحىؽاؼ أضؽ ػ١ٍّت .83 : 10F + Shiftحؼعاظ ٔمطٟ ٚؼلّٟ .84 : 12Fزفع بأسُ .85 : 12F + Shiftزفع اٌٍّف .86 : Home + Ctrlأٚي اٌّسخٕع .87 : End + Ctrlأضؽ اٌّسخٕع .88 : 1F + Shiftِؼٍِٛاث ػٓ ٛٔع اٌخٕس١ك .89 : U + Ctrlسطؽ حسج إٌض .90 : 4F + Ctrlضؽٚج ِٓ اٌٍّف .91 : N + Ctrlٍِف خع٠ع اسخبعايCtrl + H : .92 .93 : I + Ctrlضؾ ِائً .94 : K + Ctrlحٕس١ك اٌّسخٕع ؽباػتCtrl + P : .95 .96 : O + Ctrlفخر ِٕطمت .97 ظ : Ctrl + حىب١ؽ إٌض .98 ج : Ctrl + حظغ١ؽ إٌض .99 : S + Altلائّت حٕس١ك .100 : J + Altلائّت حؼّ١ٍاث .101 : Alt +[ لائّت خعٚي .102 : Alt +] لائّت أظٚاث .103 : U + Altلائّت ػؽع .104 : P + Altلائّت حسؽ٠ؽ .105 : L + Altلائّت ٍِف .106 : Alt +" لائّت إؽاؼ .107 : Q + Altحؼعً٠ ِسطؽة .108 : E + Ctrlحٛس١ؾ إٌض بسثCtrl + F : .109 .110 : B + Ctrlضؾ أسٛظ .111 : P + Shift+Ctrlزدُ اٌطؾ ؾّٔCtrl+Shift + S : .112 ضؾCtrl + D : .113

.114 : K + Shift+Ctrlحسً٠ٛ اٌسؽٚفCapital– .115 : 3F + Shiftحسً٠ٛ اٌسؽٚفCapital– .116 : L + Shift+Ctrlٚػغ ٔمطت ػٕع بعا٠ت إٌض .117 : E + Alt+Ctrlزٛاشٟ سف١ٍت حؽلُ١ ؼِٚأٟ .118 : R + Alt+Ctrlٚػغ ػالِتR .119 : T + Alt+Ctrlٚػغ ػالِتTM .120 : C + Alt+Ctrlٚػغ ػالِت© .121 : I + Alt+Ctrlِؼإ٠ت اٌظفست لبً اٌطباػت .122 : 7F + Shiftلاِٛـ اٌّؽاظفاث .123 : 1F + Alt+Ctrlِؼٍِٛاث إٌظاَ .124 : 2F + Alt+Ctrlفخر اٌعالئً .125 : J + Ctrlحس٠ٛت إٌض ِٓ اٌدأبٓ١ .126 : L + Ctrlبعا٠ت إٌض ِٓ اٌدأب األ٠سؽ .127 : Q + Ctrlبعا٠ت إٌض ِٓ اٌدأب األّٓ٠ .128 : E + Ctrlحٛس١ؾ إٌض .129 : M + Ctrlحغ١١ؽ اٌّماـ األػٍٝ ٌٍفمؽة .130 : 5F + Shiftؼخٛع إٌٝ اٌّٛػغ اٌػٞ أخ١ٙج ِٕٗ ػٕع إغالق اٌٍّف .131 : Alt + Ctrl += حطظ١ض .132 : 3Fإظضاي ٔض حٍمائٟ .133 : 9Fحعل١ك زمٛي .134 : 10Fحسؽ٠ه إؽاؼ ٌفخر إٌٛافػ .135 : 1Fحؼّ١ٍاث .136 : 5Fاالٔخماي إٌٝ .137 : 7Fحعل١ك إِالئٟ .138 : 8Fحؼُ١ٍ ِٕطمت .139 a+ctrl٠ؼًّ ٘ػا االِؽ بخسع٠ع اٌىً ٌٍٕض اٚاٌىائٓ .140 c+ctrl٠ؼًّ ٘ػا االِؽ بٕسص اٌػٞ حُ حسع٠عٖ .141 v+ctrl٠ؼًّ ٘ػا االِؽ بٍظك إٌّسٛش .142 x+ctrl٠ؼًّ ٘ػا االِؽ بمض اٌػٞ حُ حسع٠عة ّ٠ىٕه اٌخؽاخغ ػٓ اٞ اِؽ ػٍّخٗ .143 z+ctrl٘ػا االِؽ ُِٙ خعا .144 p+ctrl٘ػا االِؽ ٠ؼطٟ ٌبؽٔاِح اٌّخظفر اٚ اٞ بؽٔاِح اِؽ باٌطباػت .145 o+ctrlّ٠ىٕه فخر ٍِف ِٓ اٞ بؽٔاِح ػٓ ؽؽ٠ك ٘ػا االِؽ .146 w+ctrlّ٠ىٕه اغالق اٞ ٔافػة ِفخٛزت

**))آليات البحث عن المصادر(( أوال:ً المكتبة: نستعين بالبحث عن: .1 )باحث(, الفخر الرازي, ابن كثير, روسو, مونتسكيو, دمحم حردان. .2 )موضوع(عالقات دولية, معاهدات, حروب, شؤون المرأة, حريات عامة, أزمات. .3 )مجال علمي(اقتصاد, قانون دولي, سياسة. ثانيا:ً شبكة اإلنترنت: فقط نأخذ الموضوع العلمي ذا القيمة المميزة من خالل: .1 حداثة موضوعه وأهميته. ُّز كاتبه. .2 تمي .3 مكانة الموقع ورصانته. ثالثا:ً الموسوعات المكتبية يمكن االستفادة من: .1 المكتبة الشاملة ما يتصل بكتب التراث المعروفة,)الموافق للمطبوع(. .2 الموسوعات المعجمية, والقواميس. .3 الموسوعات المتخصصة, كالموسوعة الفلسفية, والفقهية, والسياسية. .4 والكتب)شرط أن تكون مصورةً pdf ( أو نظام تصوير معتبر, يظهر معلومات** 

**النشر.**